### Cost-based evaluation

Lecture 10

# **Outline**

- Performance measure: error rate
- Generating test set
- Predicting performance interval
- Comparing two classifiers
- Cost-based evaluation

# The Inadequacy of Accuracy

- As the class distribution becomes more skewed, evaluation based on accuracy breaks down.
	- $-$  Consider a dataset where the classes appear in a 999:1 ratio.
	- A simple rule, which classifies every instance as the majority class, gives a  $99.9\%$  accuracy – no further improvement is needed!
- Evaluation by classification accuracy also assumes equal error costs---that a false positive error is equivalent to a false negative error.
	- In the real world this is rarely the case, because classifications lead to actions which have consequences, sometimes grave.

### Cost-based evaluation

- In practice, different types of classification errors often incur different costs
- The rare class is often denoted as positive
- The *confusion matrix*:

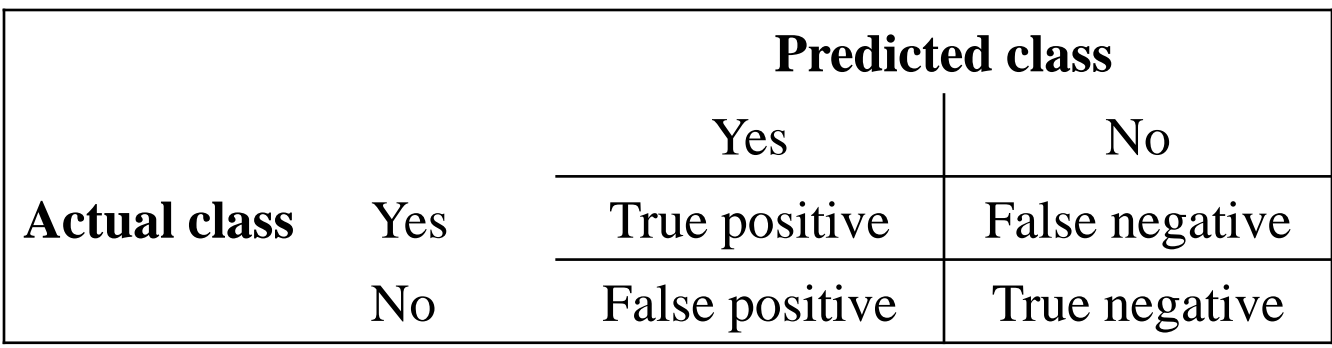

# Terminology

• The *confusion matrix*:

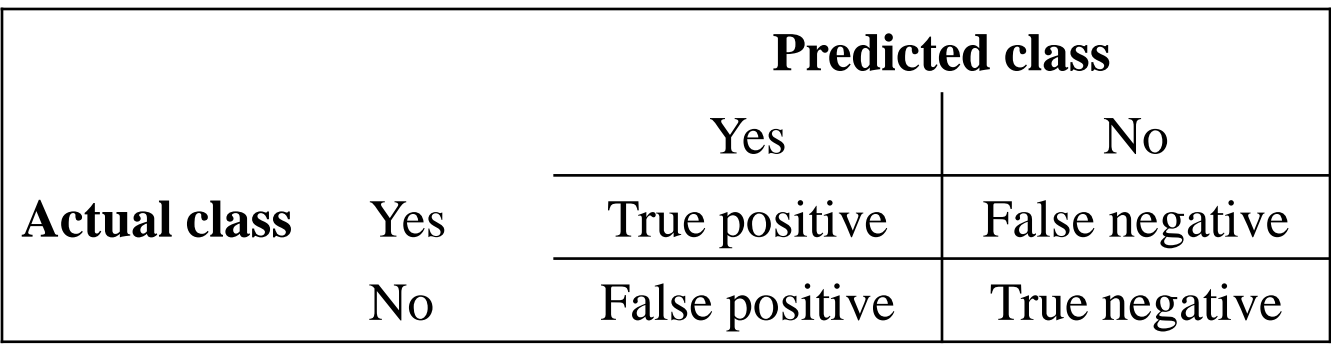

True positives (TP) – the number of positive examples correctly predicted as positives False negatives (FN) – the number of positive examples wrongly predicted as negatives False positives (FP) – the number of negative examples wrongly predicted as positives True negatives (TN) – the number of negative examples correctly predicted as negatives

# Terminolgy. Fractions

- Suppose you want to know what are all positive instances in your dataset (red dots)
- The classifier outputs as positives the instances inside the oval

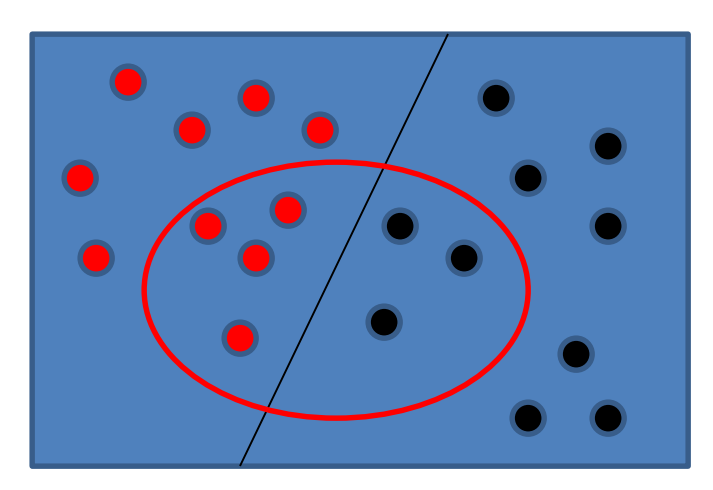

### Terminology. TPF, sensitivity or recall

- Suppose you want to find all positive instances in your dataset (red dots)
- The classifier outputs as positives the instances inside the oval
- True positive rate (fraction): TPF=TP/all positives
- In the example: 4 red dots out of 10 red dots  $-$  TPF=0.4
- Also called: sensitivity or recall
- High sensitivity or high recall mean that classifier found most of the relevant positive instances

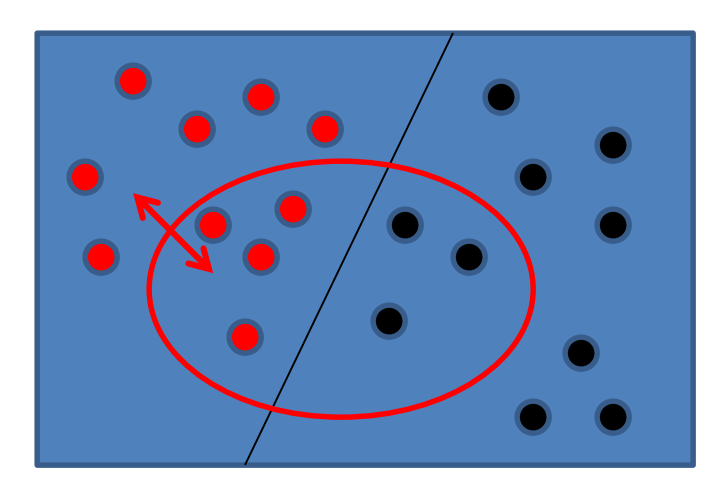

Examples:

high-sensitive HIV test- if the person is sick, it will be diagnosed with highprobability

High-recall document query: the query brought most of the relevant documents

# Terminology. Precision

- Suppose you want to find all positive instances in your dataset (red dots)
- The classifier outputs as positives the instances inside the oval
- Precision (fraction): precision=TP/(TP+FP)
- In the example: 4 red dots out of 7 total dots which are all identified as positive

Precision=4/7

• High precision means that classifier returned more relevant results than irrelevant

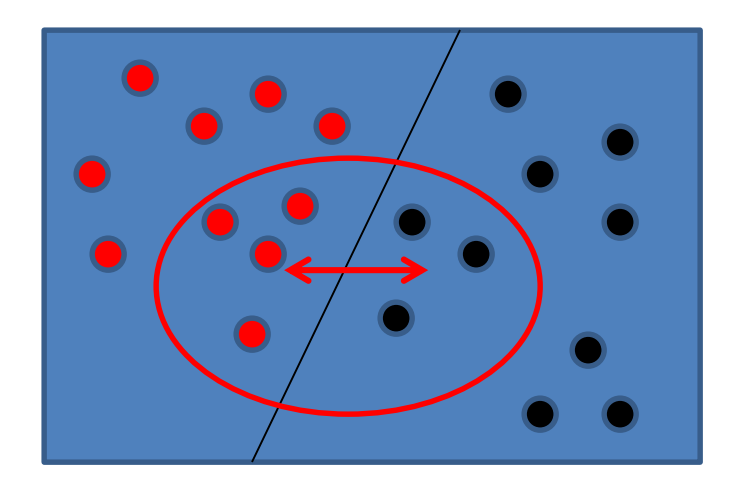

Highly precise HIV test – whoever is classified as HIVpositive is most probably sick

## Terminology. False Positive Fraction

- Suppose you want to find all positive instances in your dataset (red dots)
- The classifier outputs as positives the instances inside the oval
- False Positive Rate(fraction): FPF=FP/(all negatives)
- In the example: 3 black dots out of 10 total dots which represent all negative instances

FPF=3/10

• High FPF means that classifier is not very specific – it brings a lot of irrelevant results

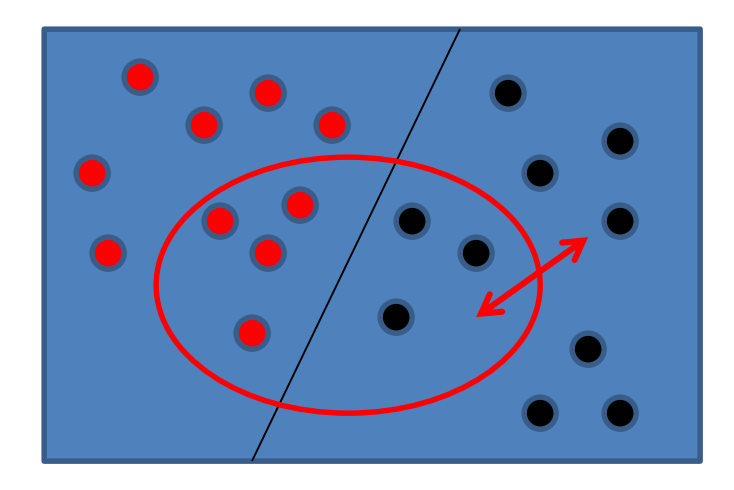

Example: mammography

If the person is diagnosed, it is not very likely to be really sick

# Terminology. Specificity

- Suppose you want to find all positive instances in your dataset (red dots)
- The classifier outputs as positives the instances inside the oval
- Specificity (fraction): specificity=TN/(all negatives)
- In the example: 7 black dots which are left outside of the positive prediction out of total 10 negative instances

Specificity=7/10

• High specificity means that if classifier identifies something as positive, it is a high probability that it is indeed positive

 $Specificity + FPF=1.00$ 

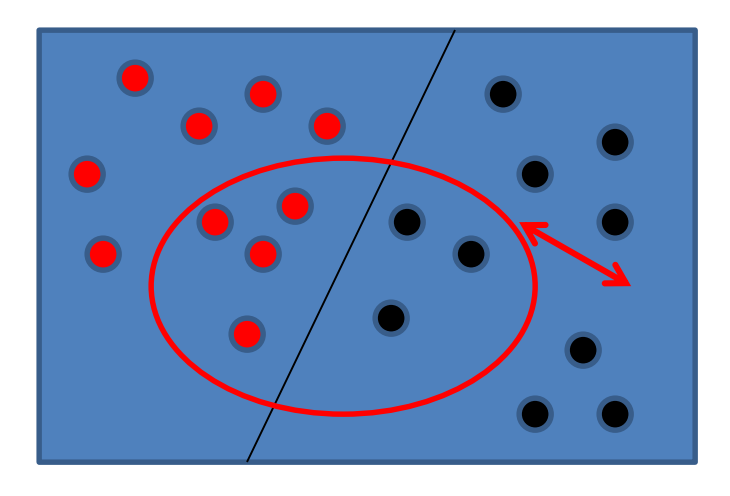

Highly-specific test means that it is very low probability to be classified as positive, if the person is indeed negative

# Counting the cost. Example

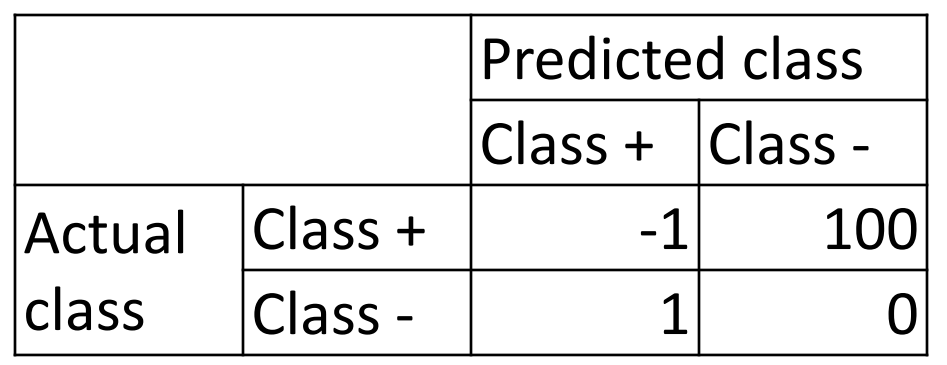

For example, HIV diagnostic test

#### Cost matrix

• A cost matrix encodes the penalty of classifying records of one class as another. A negative value represents an award for making a correct classification

# Counting the cost. Example

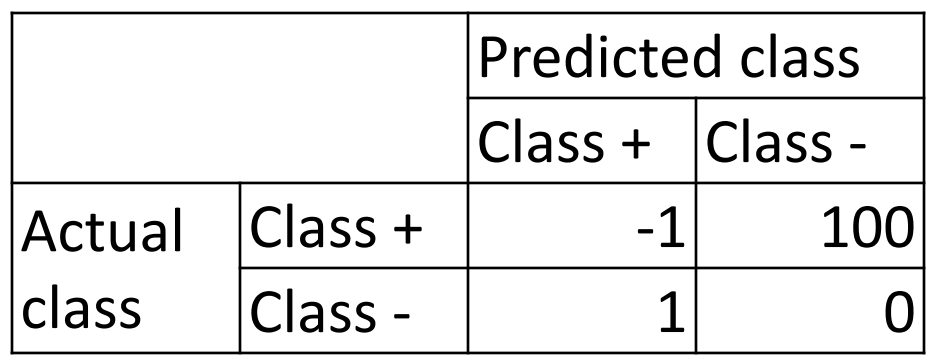

#### Cost matrix

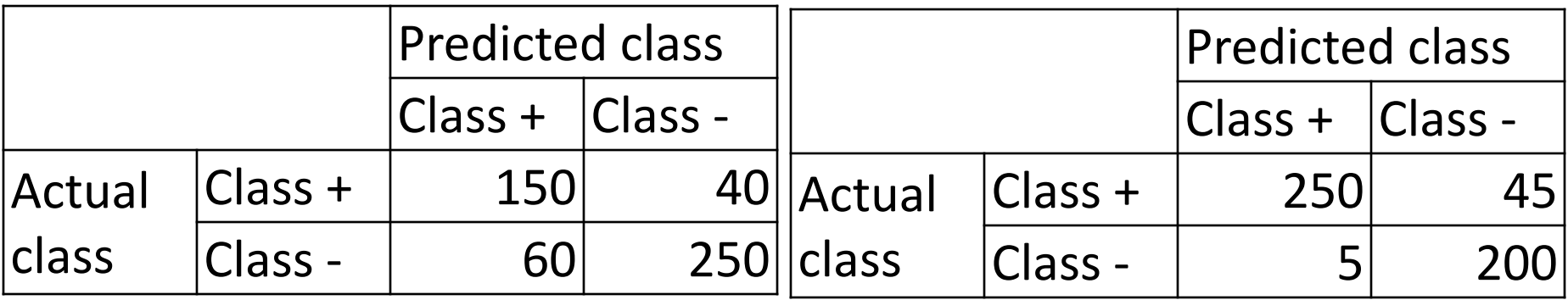

Confusion matrix for Classifier A Confusion matrix for Classifier B

The total cost of model A=150\*(-1)+60\*1+40\*100=3910 The total cost of model B=250\*(-1)+5\*1+45\*100=4255

# Counting the cost. Example

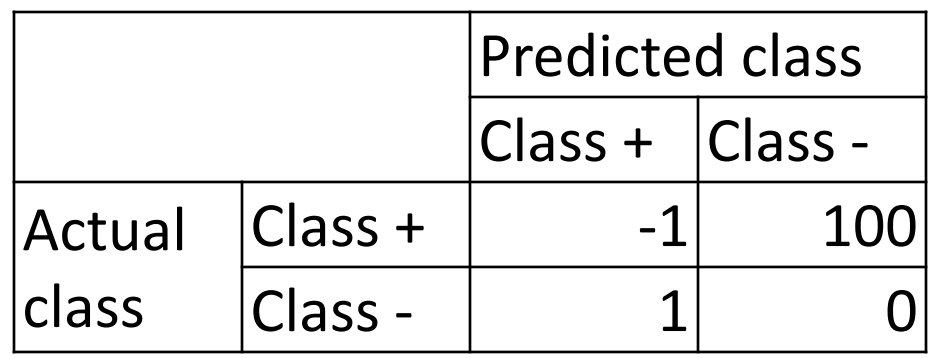

#### Cost matrix

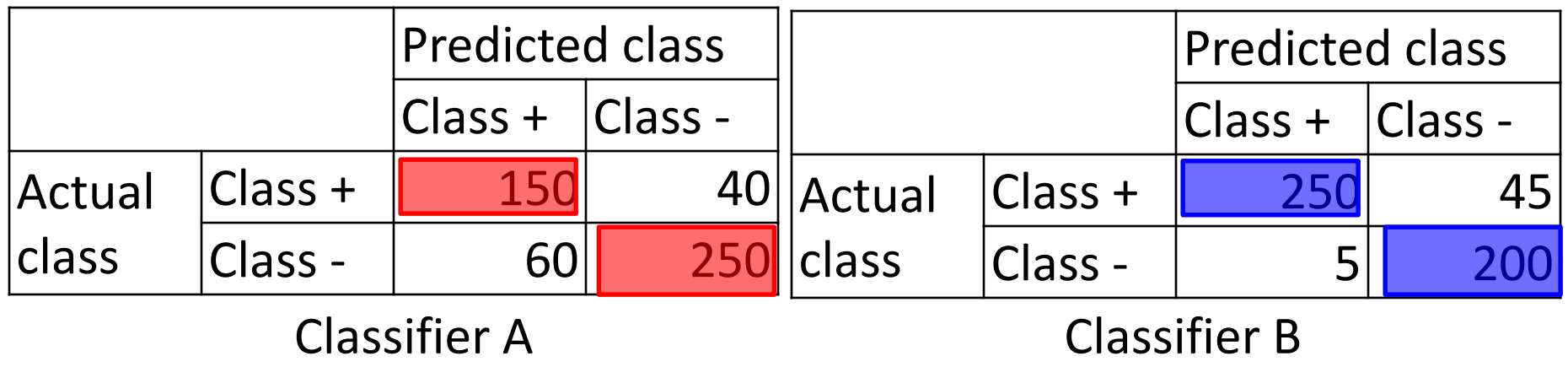

The total cost of model A=150\*(-1)+60\*1+40\*100=3910 The total cost of model B=250\*(-1)+5\*1+45\*100=4255

• HIV diagnostic test

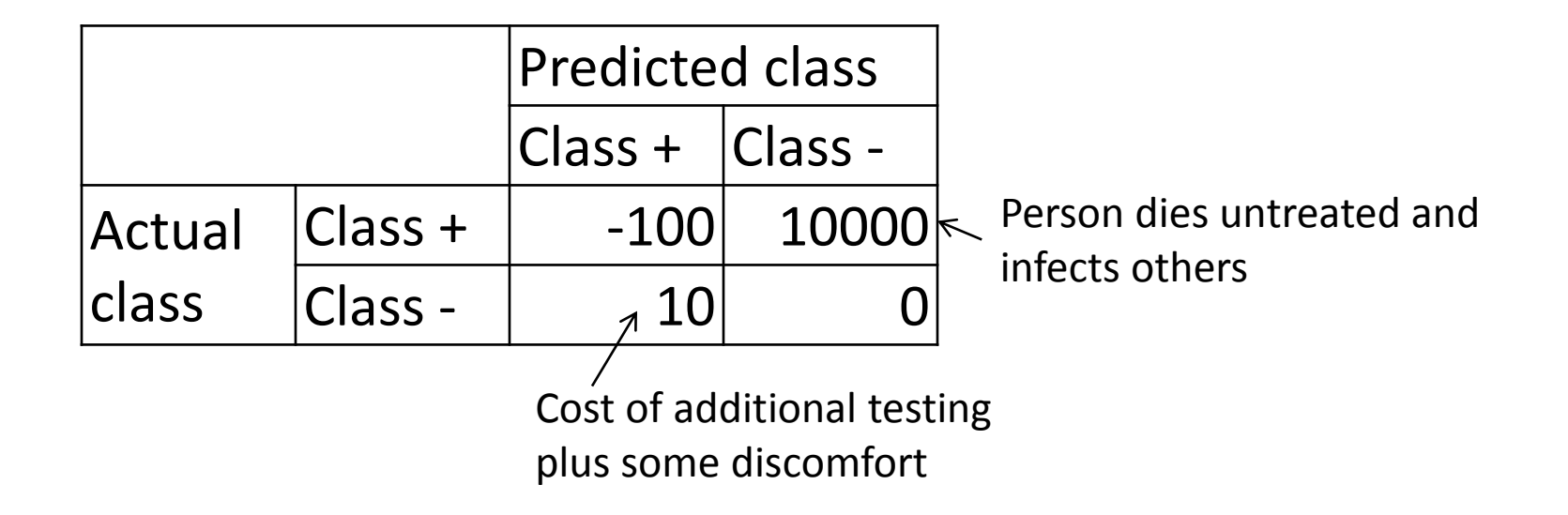

• Promotional mailing

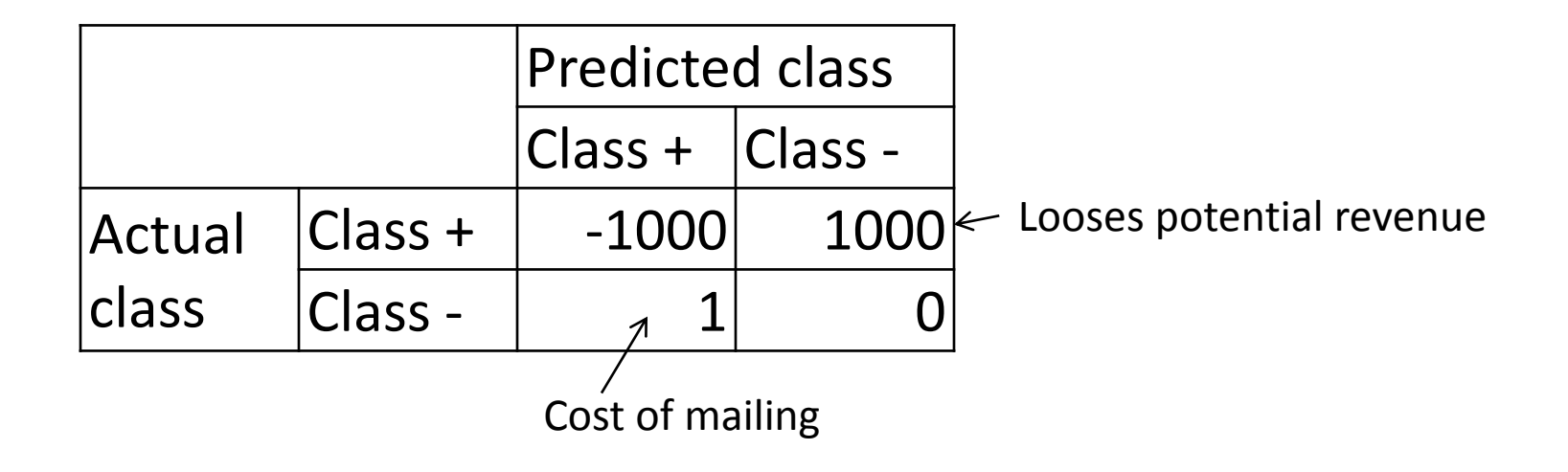

• Loan decisions

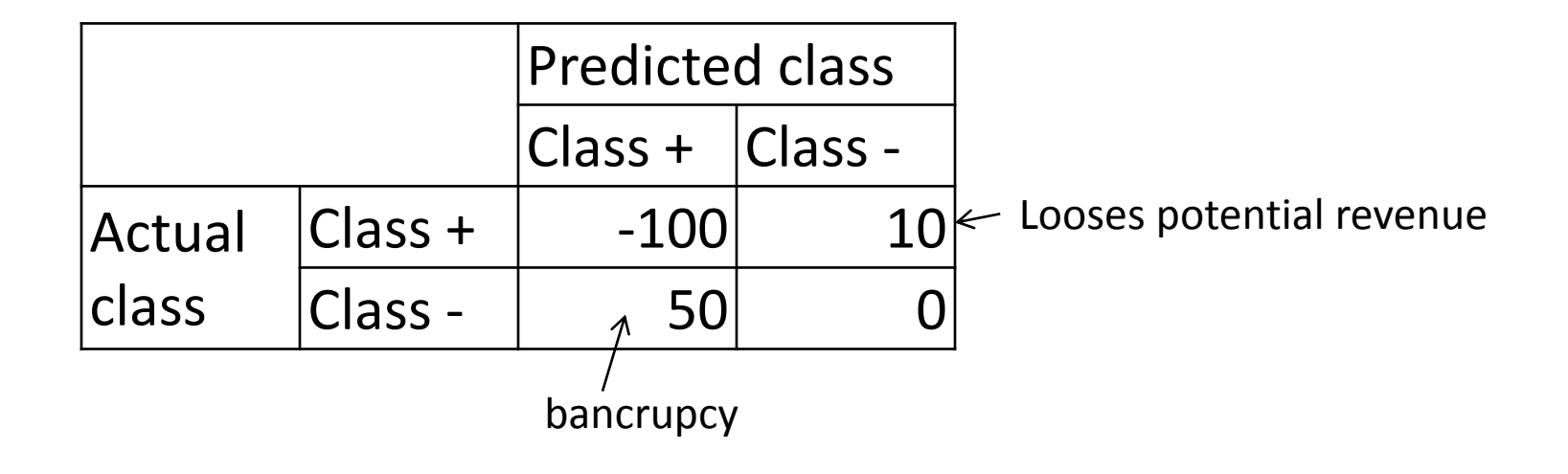

• Fault diagnosis

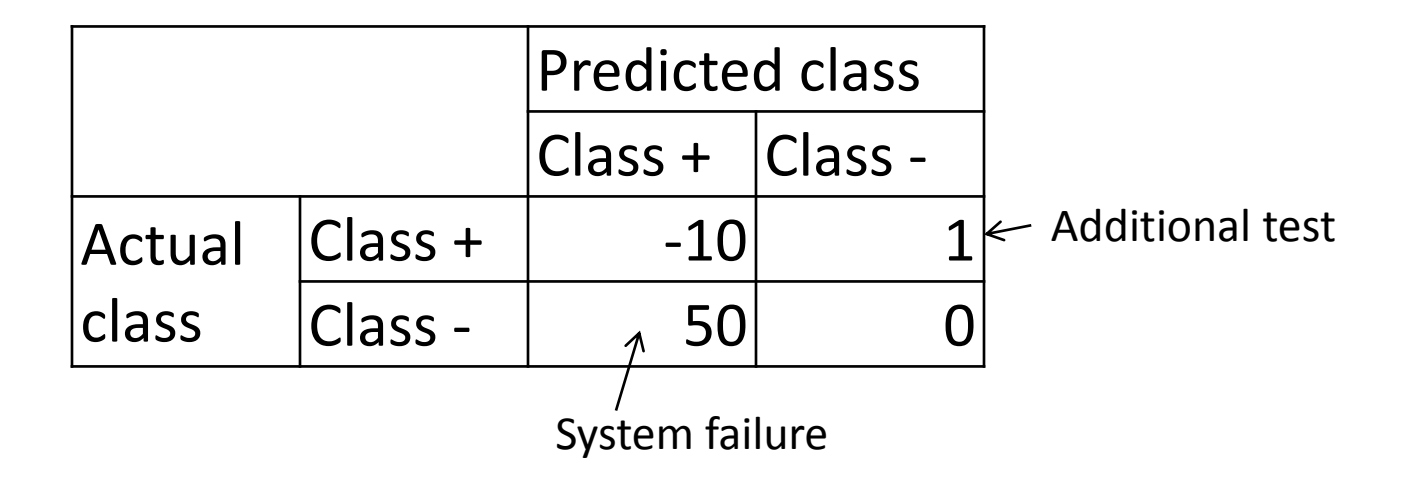

### Cost-based classification

- Let {**p**,**n**} be the positive and negative instance classes.
- Let {**Y**,**N**} be the classifications produced by a classifier.
- Let *c*(**Y**,**n**) be the cost of a false positive error.
- Let *c*(**N**,**p**) be the cost of a false negative error.
- For an instance *E*,
	- the classifier computes *p*(**p**|*E*) and *p*(**n**|*E*)=1- *p*(**p**|*E*) and
	- the decision to emit a positive classification is

 $[1-p(p|E)]$ <sup>\*</sup>*c*(**Y**,**n**) < *p*(**p**|*E*)<sup>\*</sup> *c*(**N**,**p**)